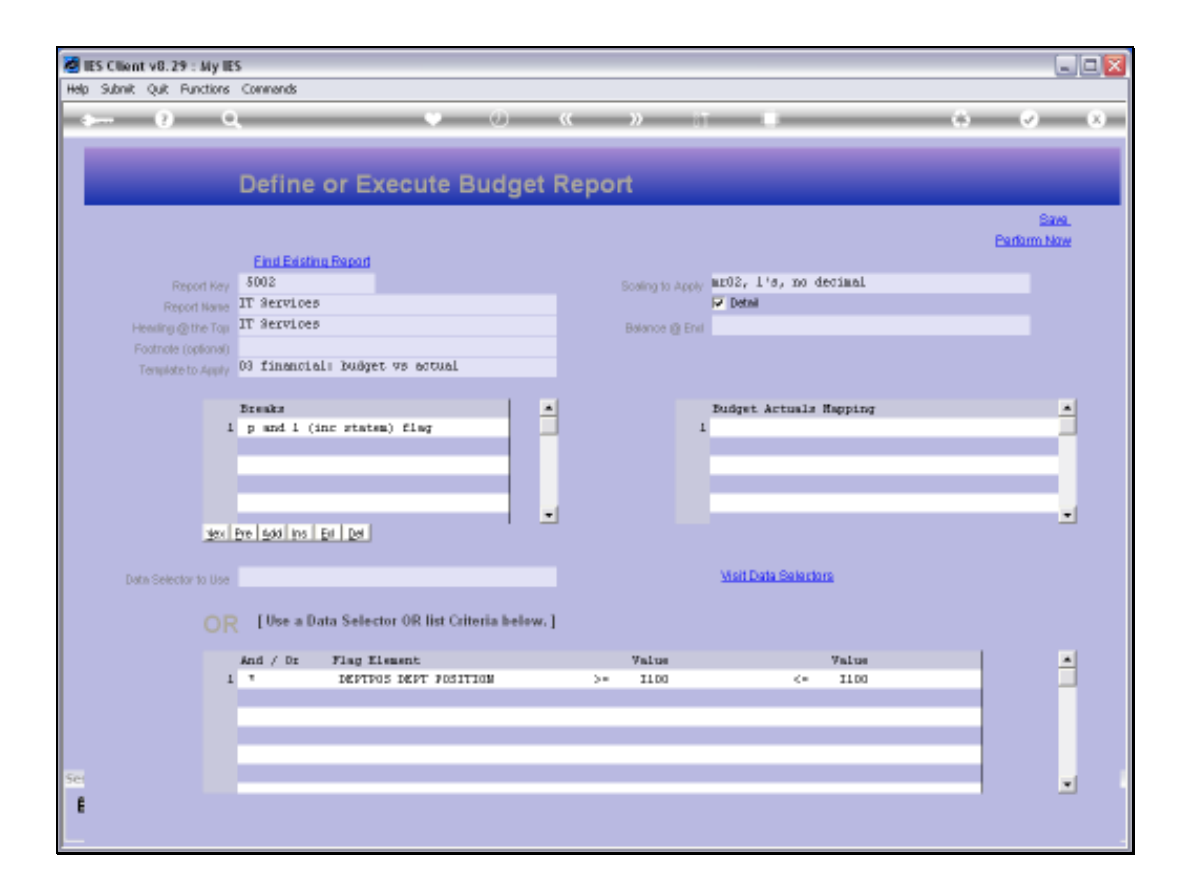

Slide notes: With Budget Writer, if we do not use any Breaks, then we simply get the Accounts listed in order of Account Code, and with a Grand Total at the end. When we use Breaks, and we may have up to 3 on a Report, then there is an automatic sorting by the Break type, and with sub totals at each Break. This is quite useful, as we will see now.

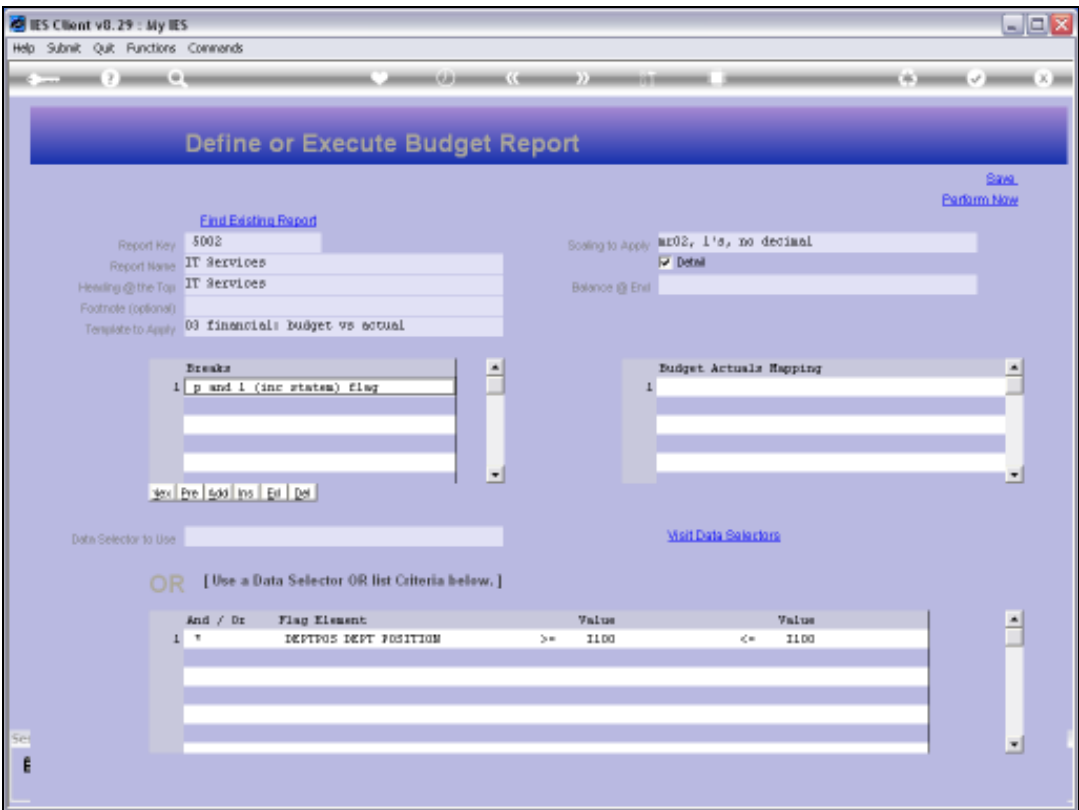

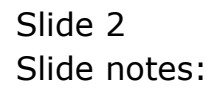

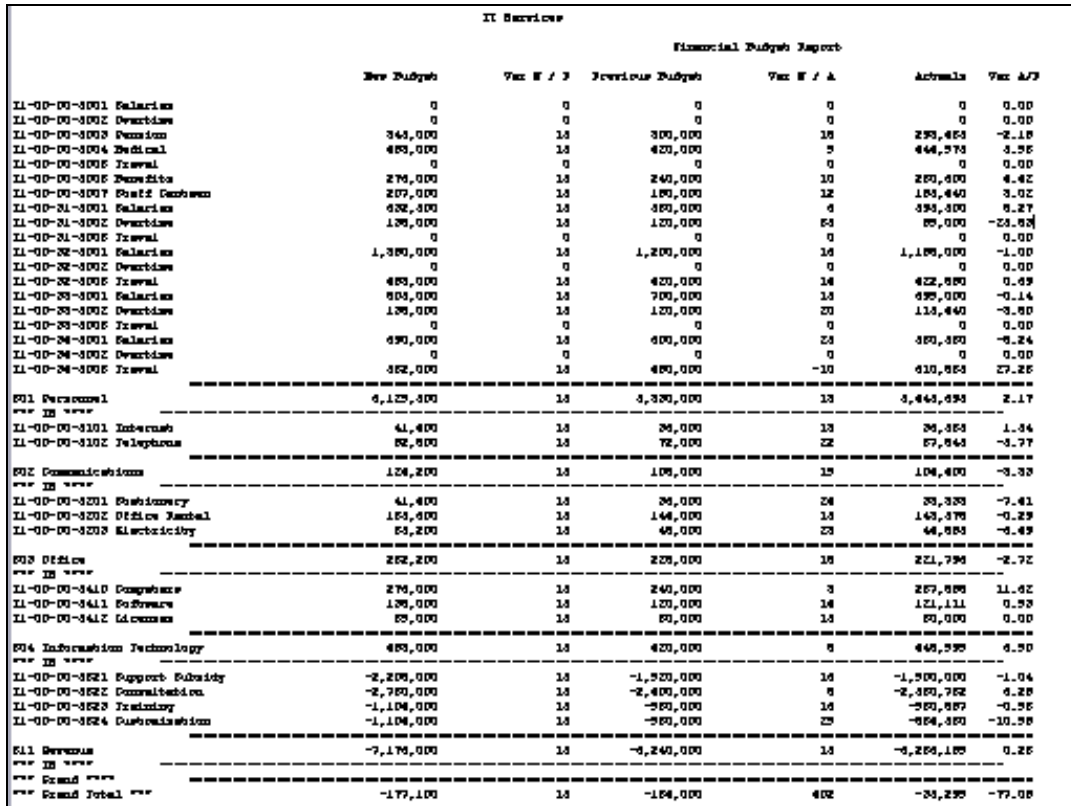

Slide notes: In this Report, we are sorting and breaking on the Profit and Loss group, which we call the ISPOS, short for Income Statement Position. So that means we have a sub total for all Personnel, all Communications, all Office and other groupings.

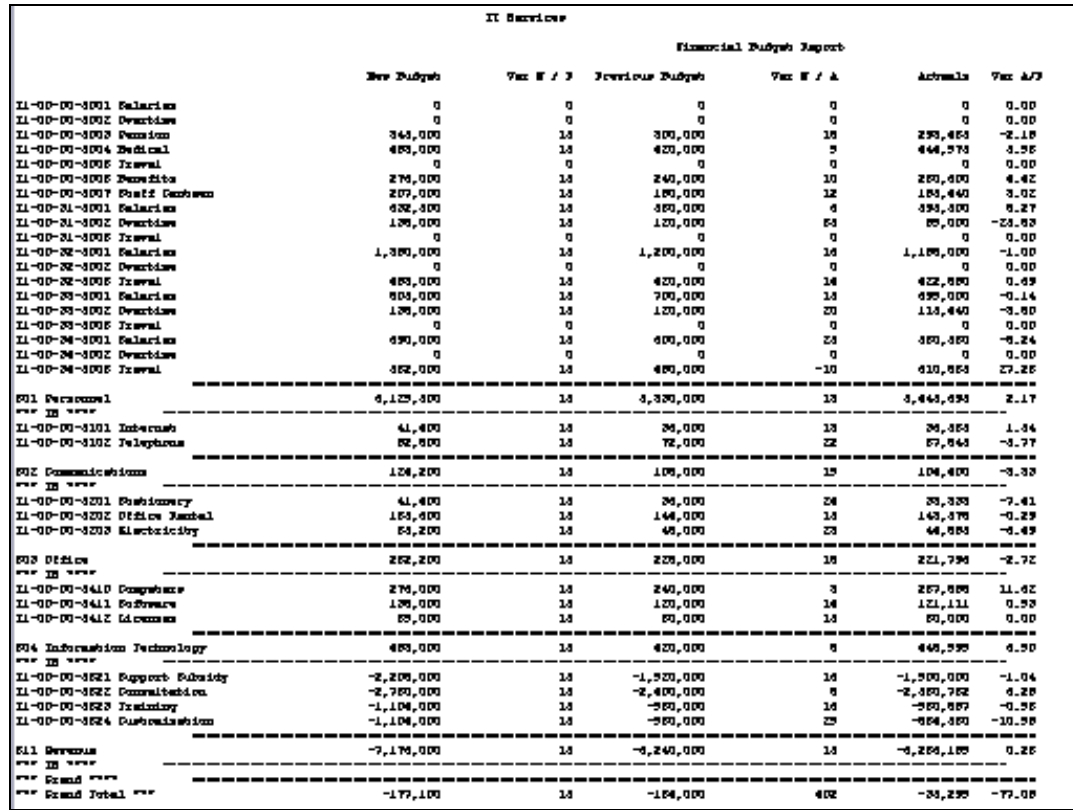

Slide 4 Slide notes:

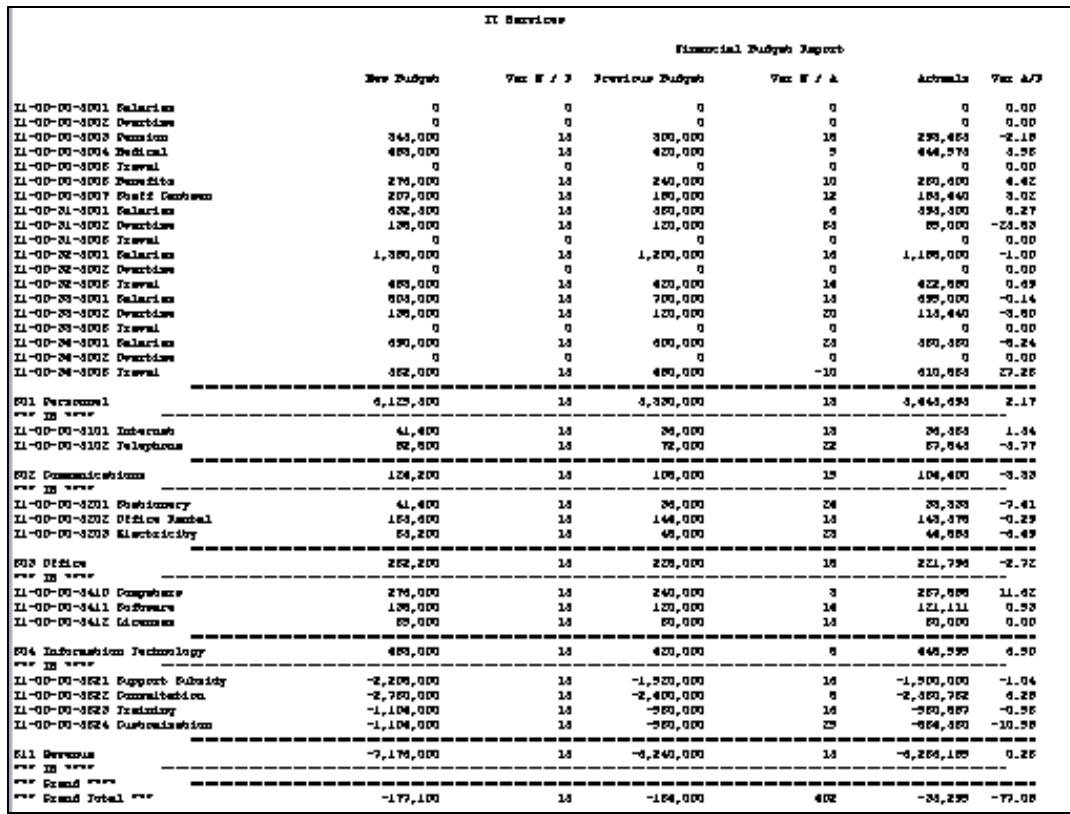

Slide 5 Slide notes:

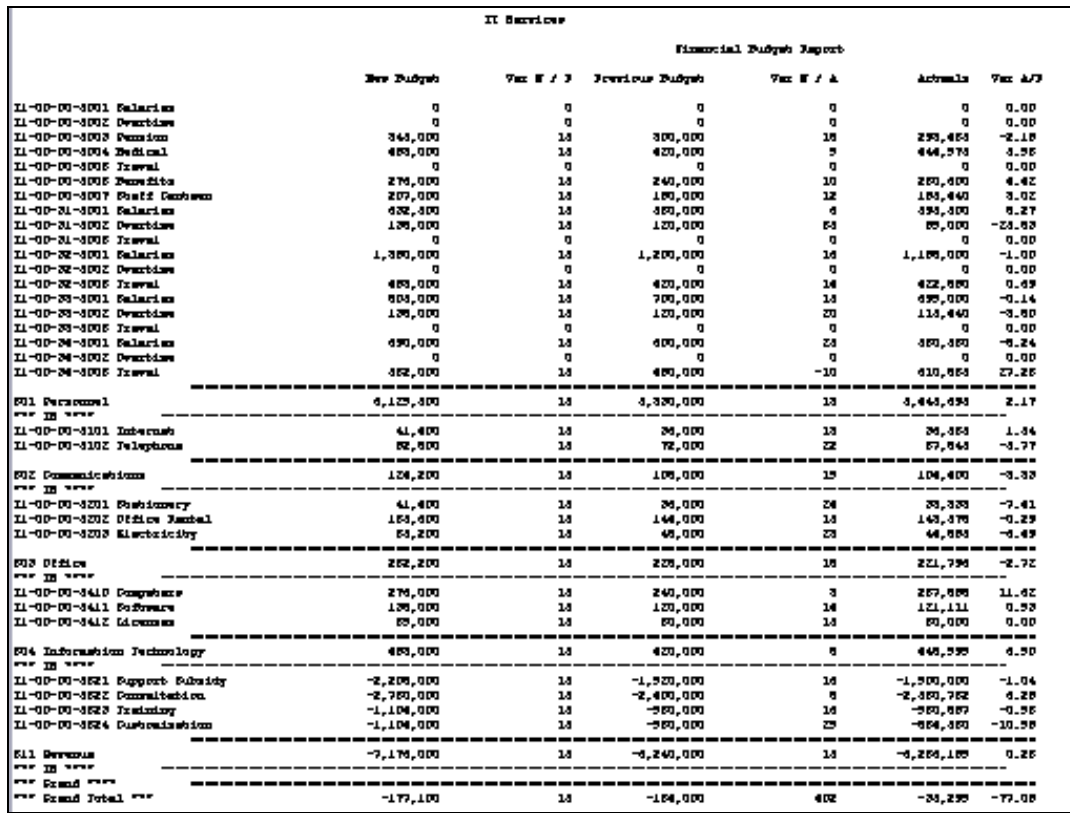

Slide 6 Slide notes:

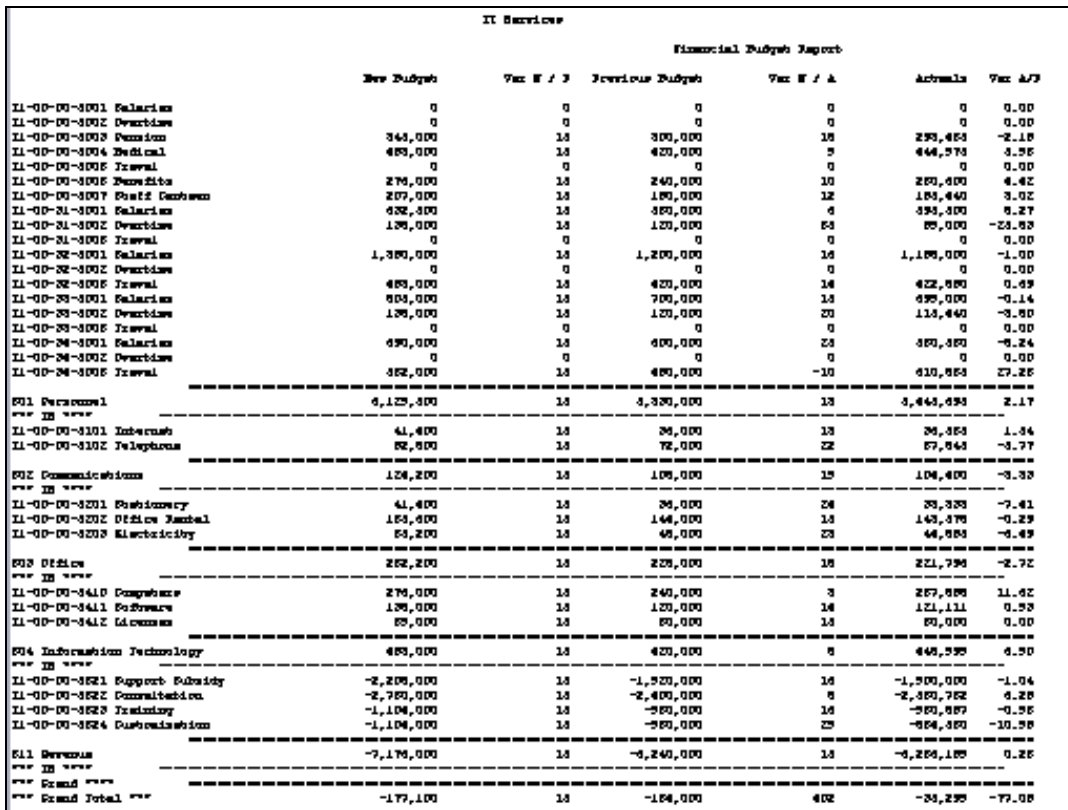

Slide notes: Towards the end, after all the Expenditure, we have Revenue. Therefore, the Grand Total is a Profit or Loss total for this Department, and the negative Total is in fact a Profit.

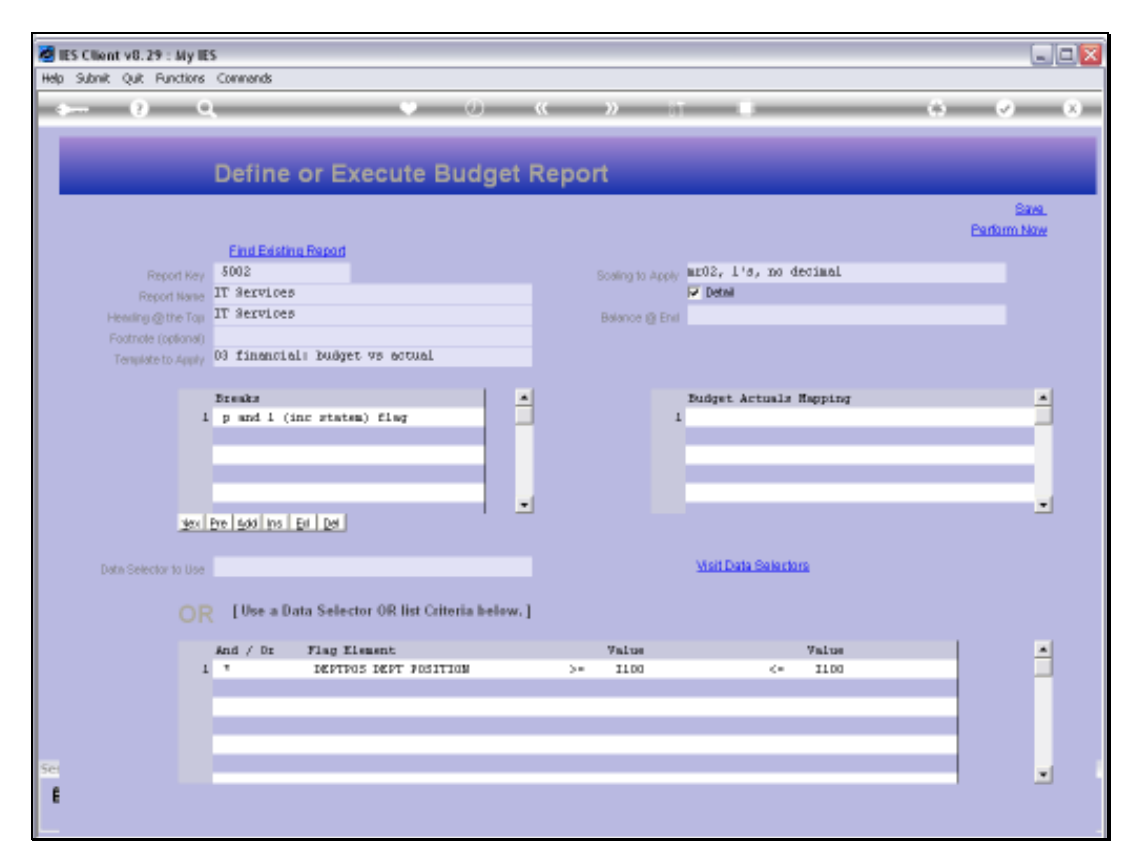

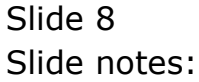

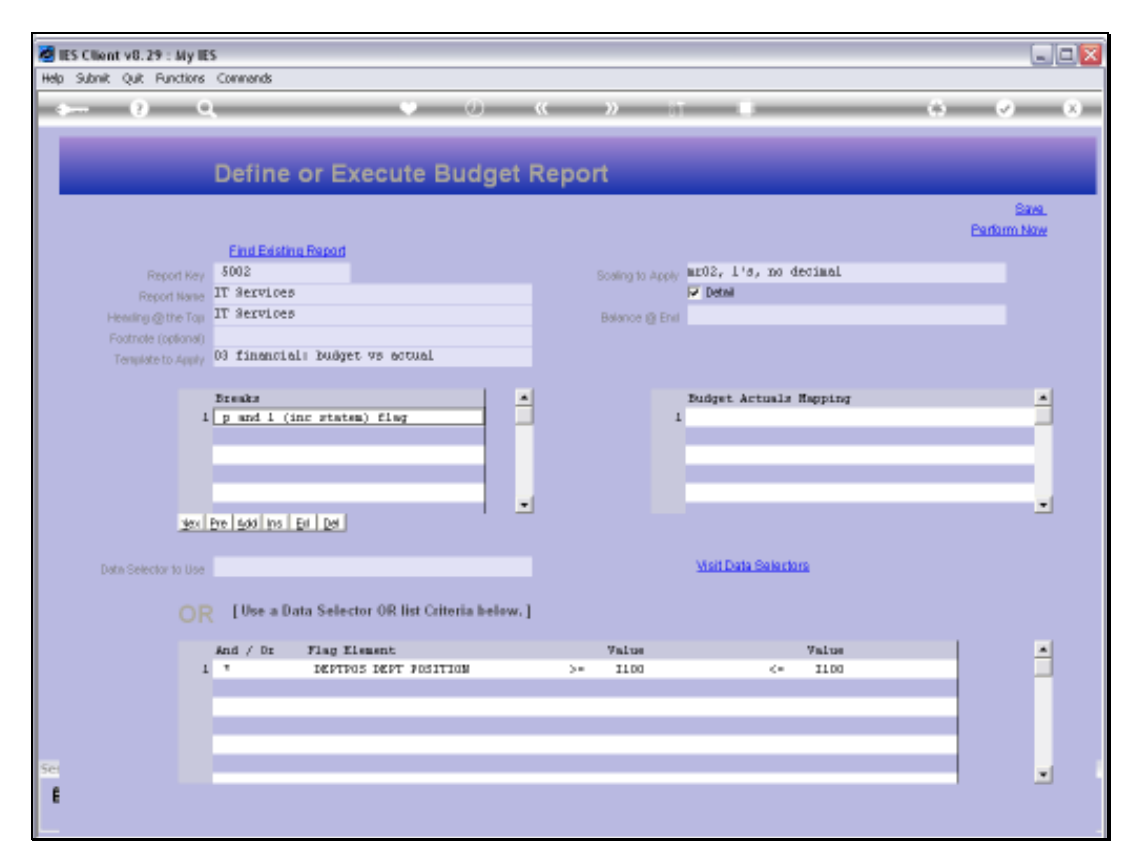

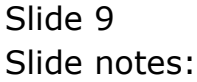

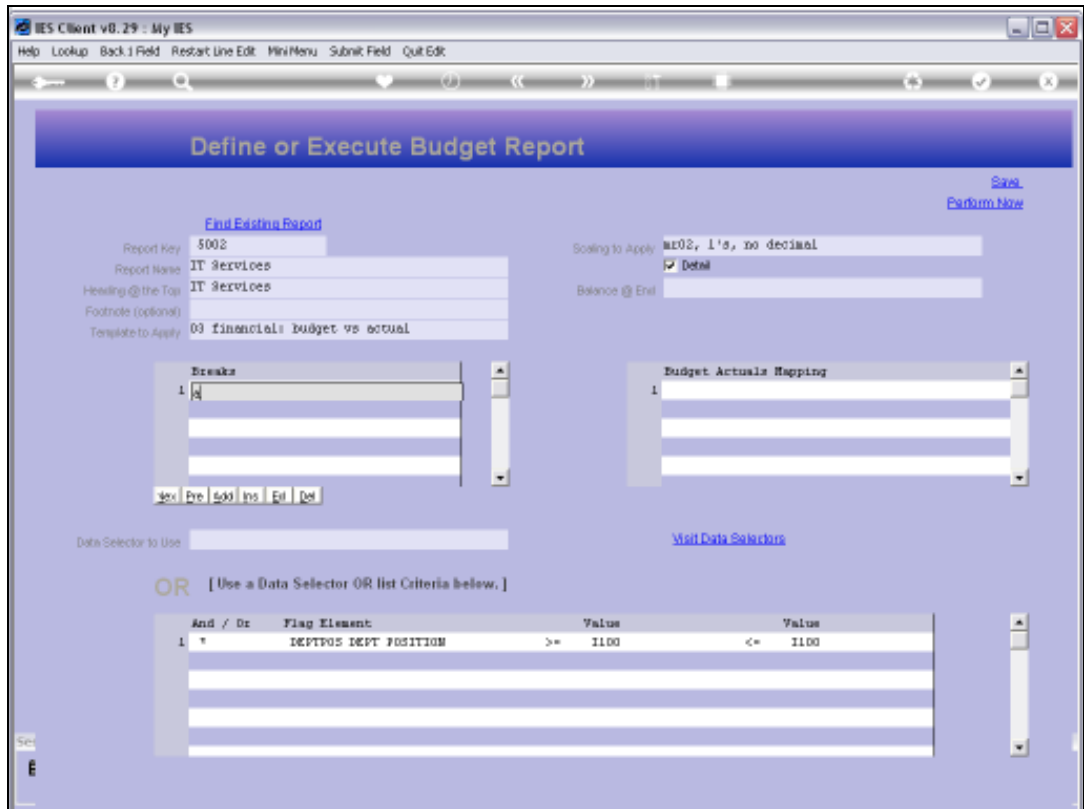

Slide 10 Slide notes:

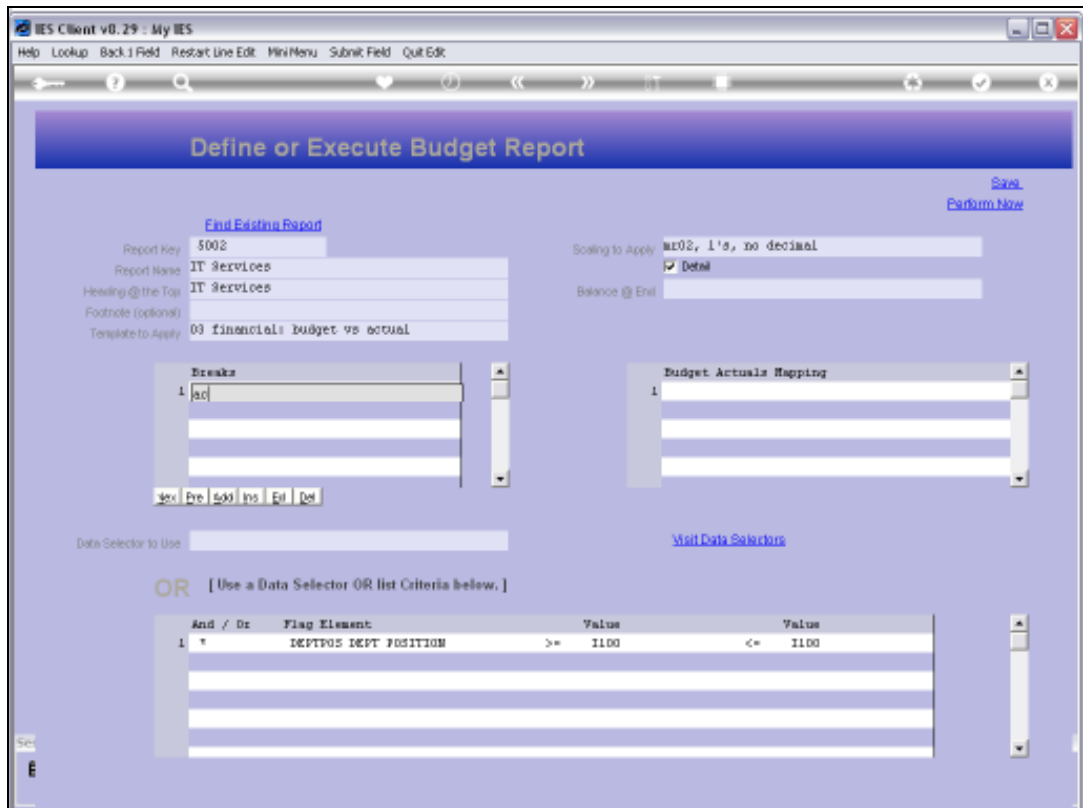

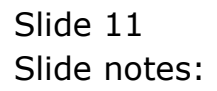

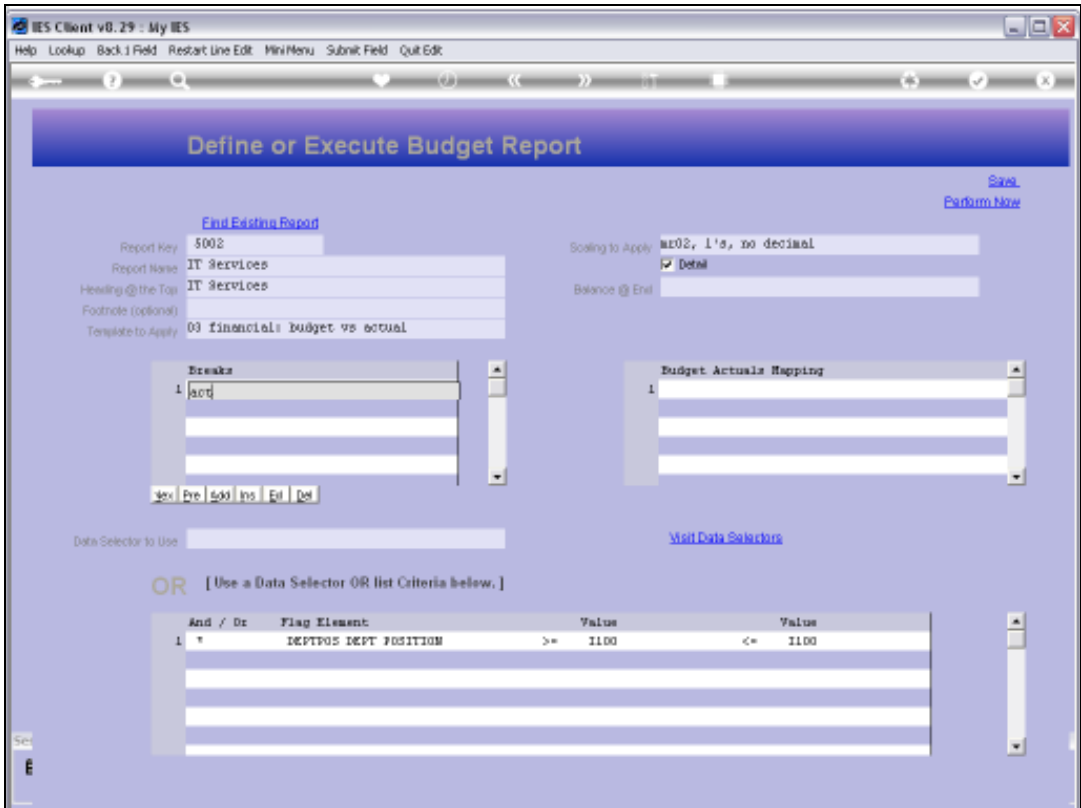

Slide notes: Next, we change the P&L flag to an Activity flag for the Break, to see what that will do to the Report result.

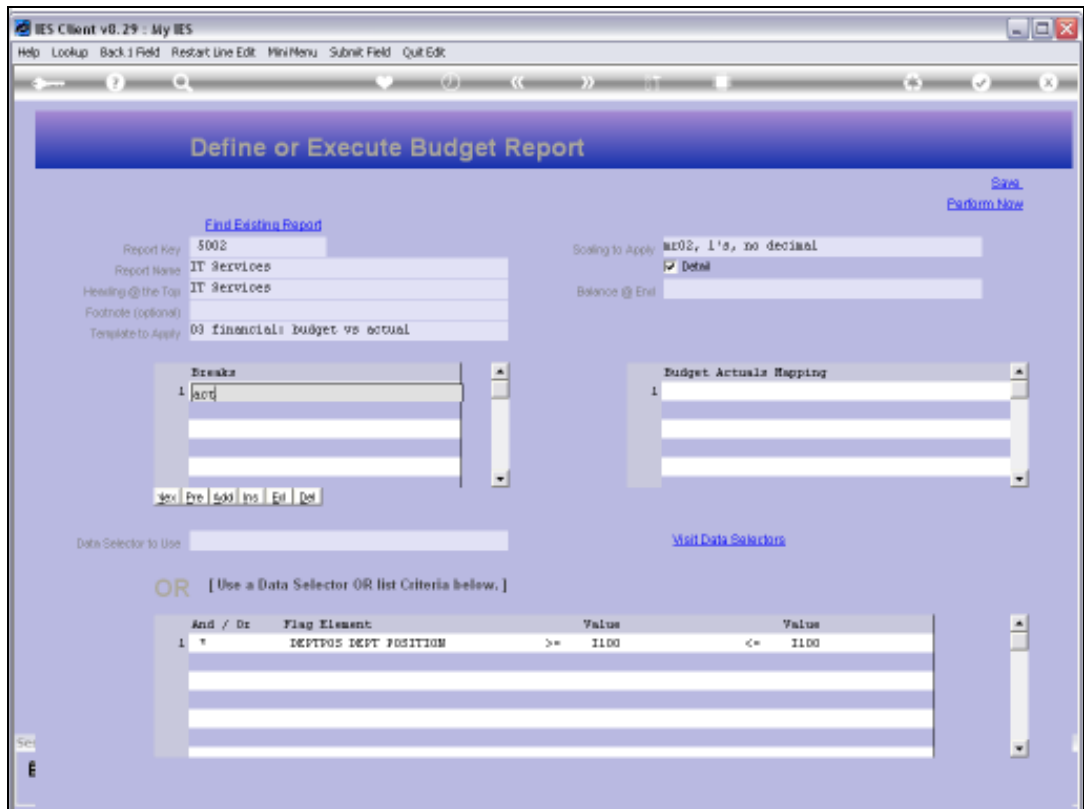

Slide 13 Slide notes:

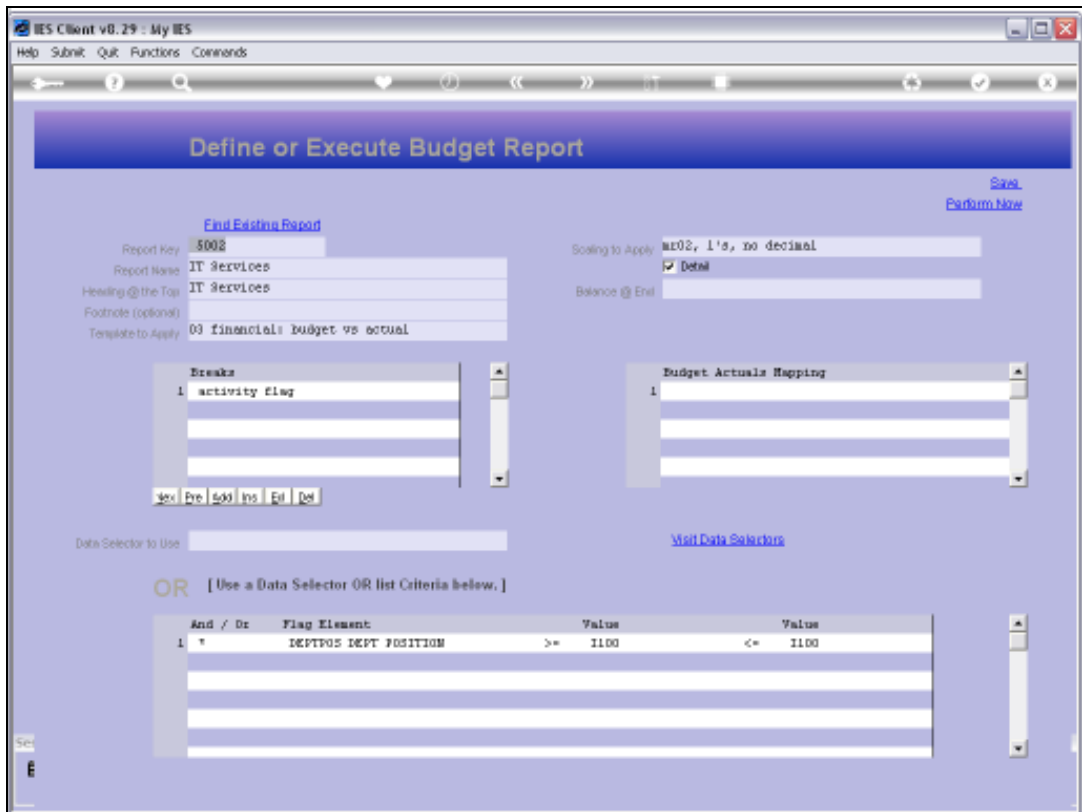

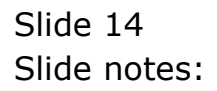

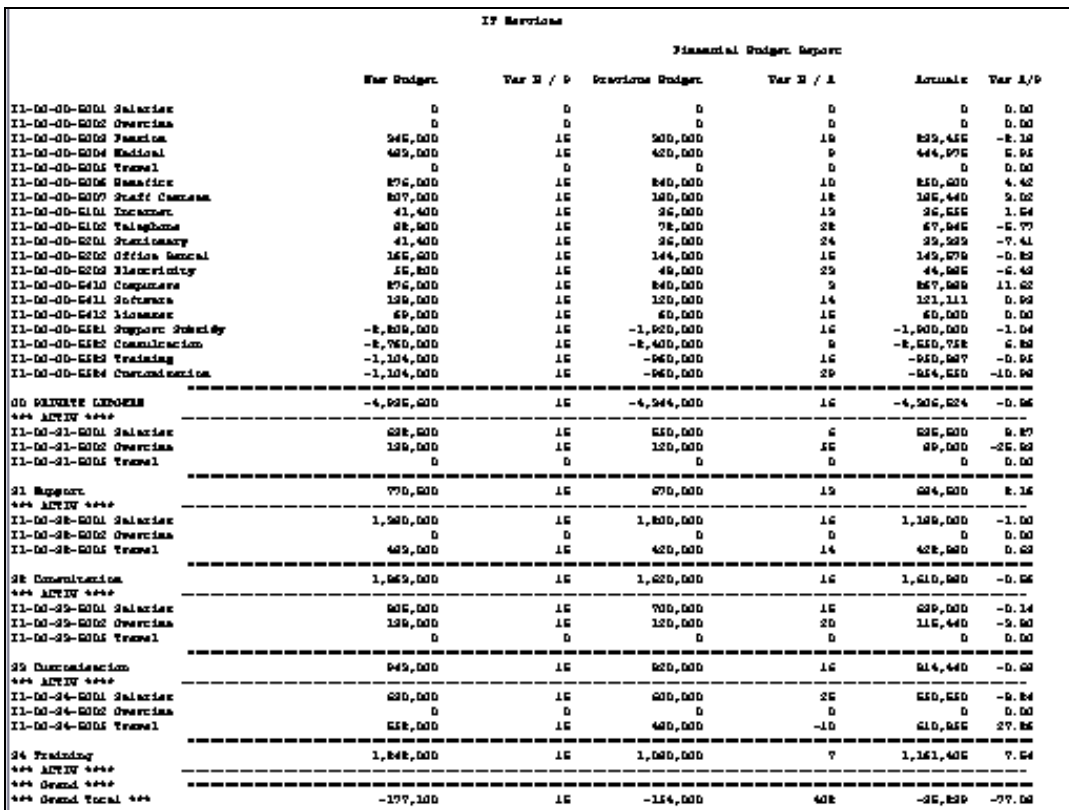

Slide notes: So now we have all the non-activity Accounts, i.e. Activity 00, together.

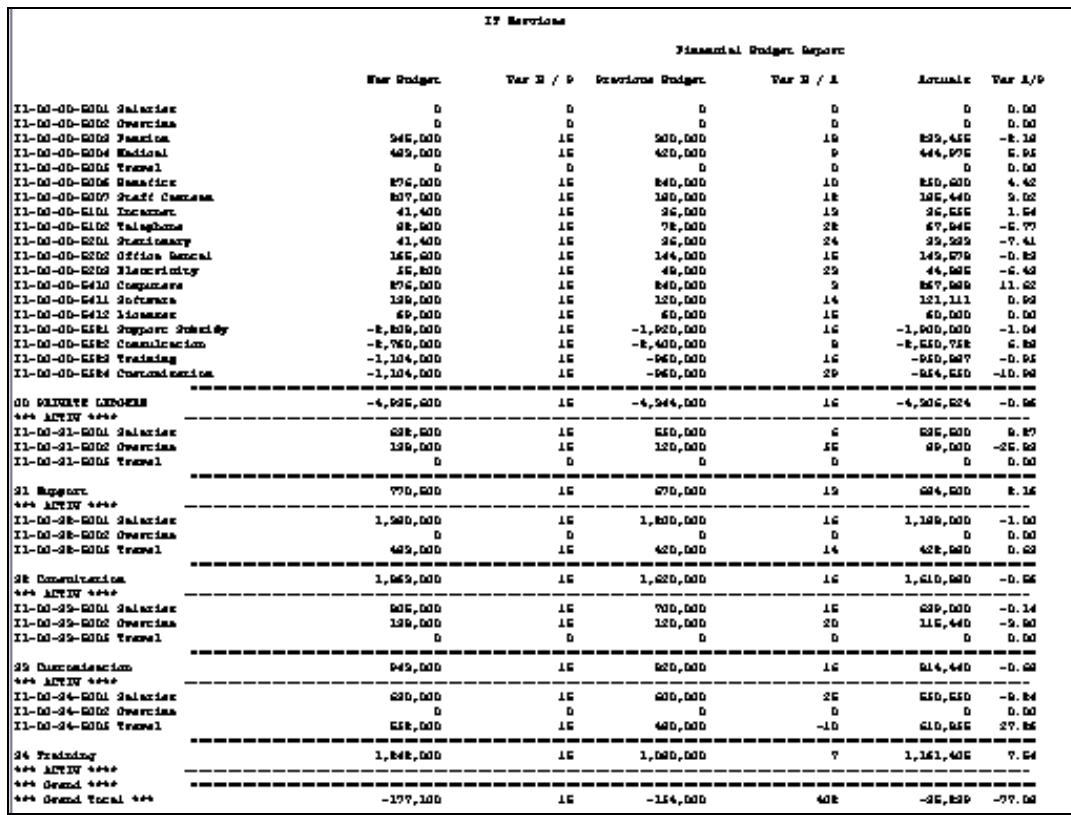

Slide 16 Slide notes:

Slide notes: Following that, we have all Accounts for Activity Support together with totals, Consultation together with totals, etc.

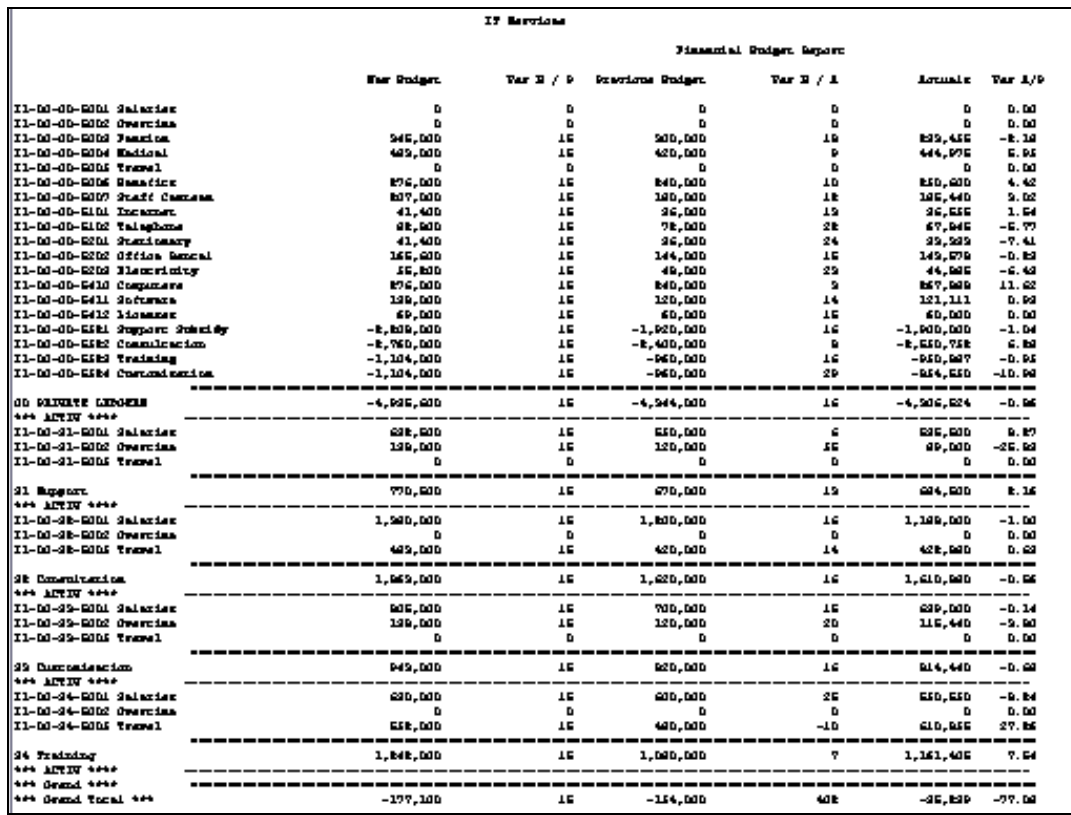

Slide 18 Slide notes:

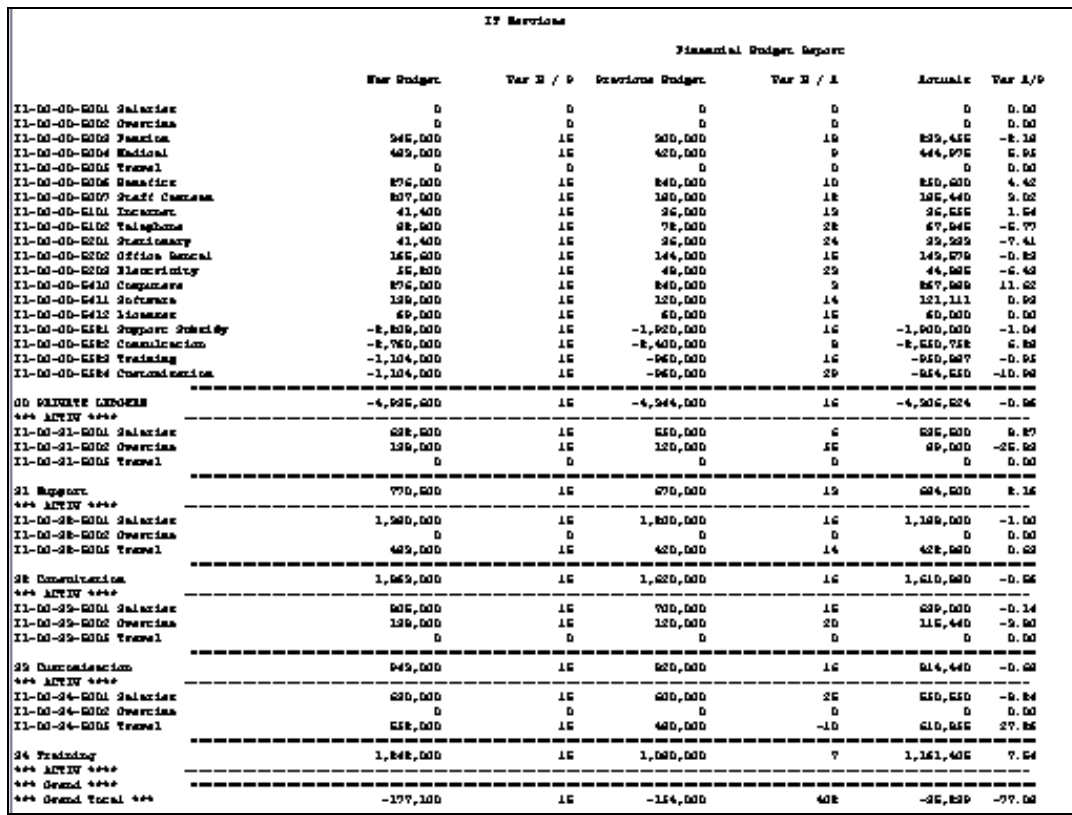

Slide 19 Slide notes:

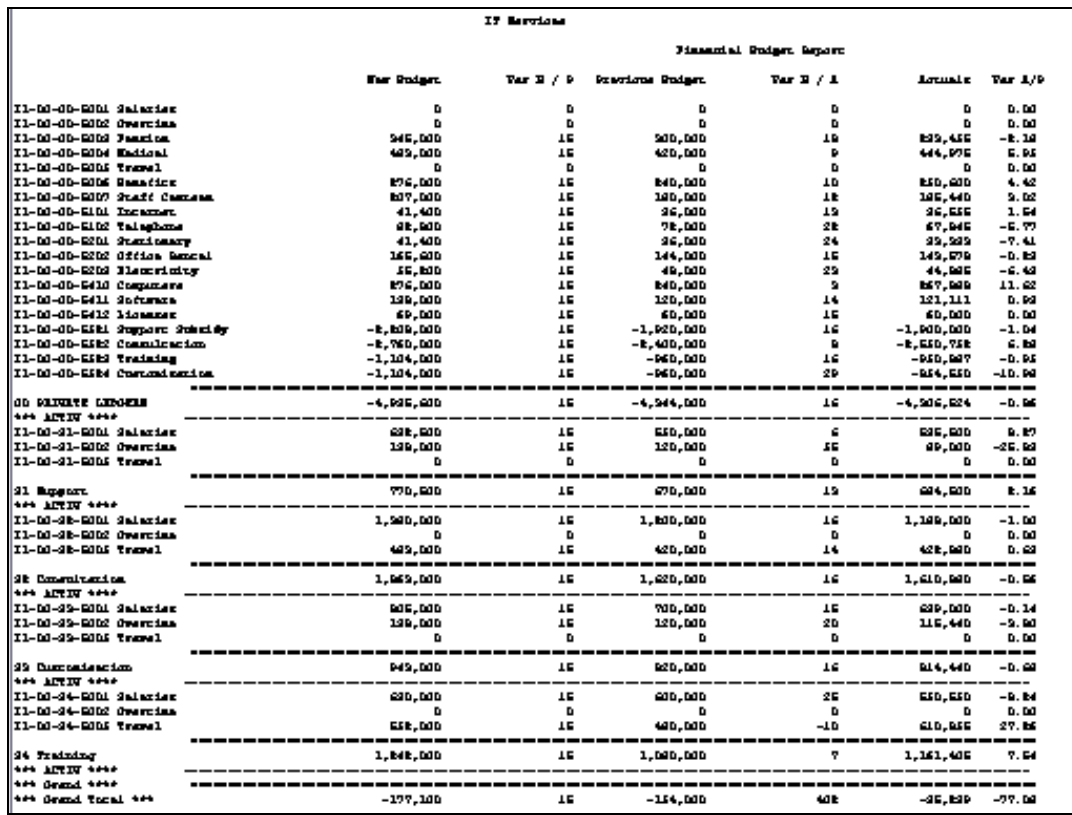

Slide 20 Slide notes:

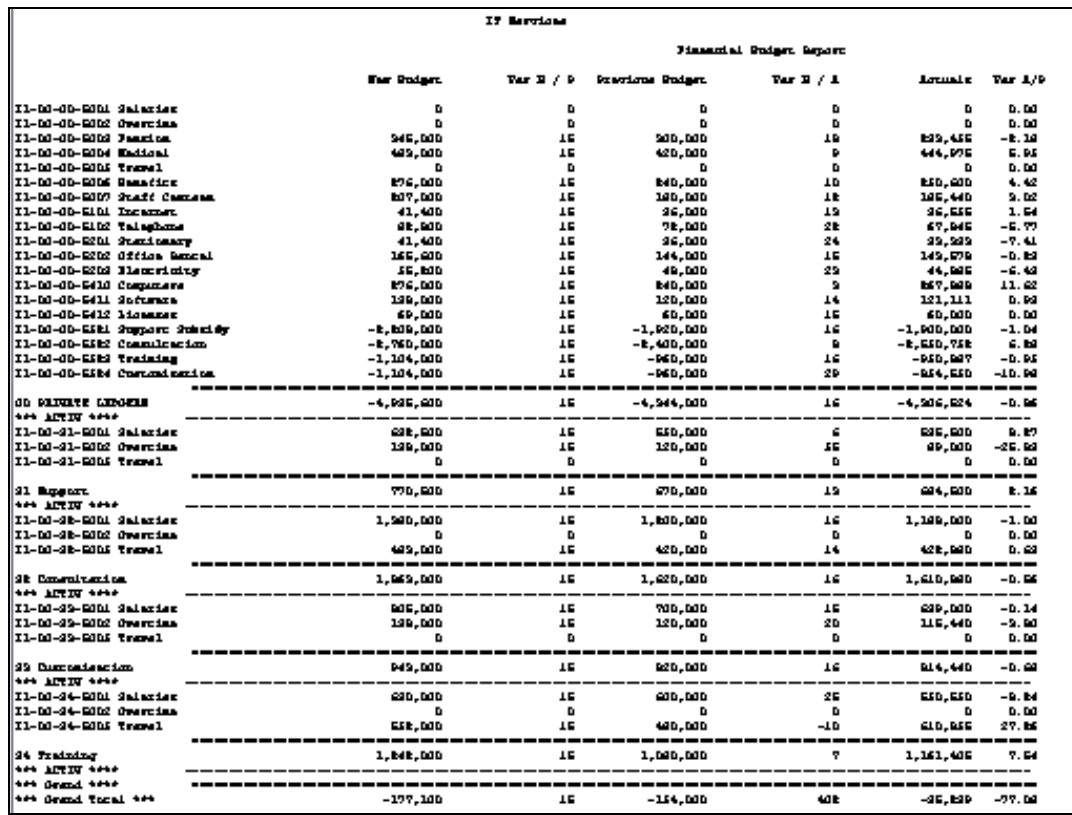

Slide 21 Slide notes:

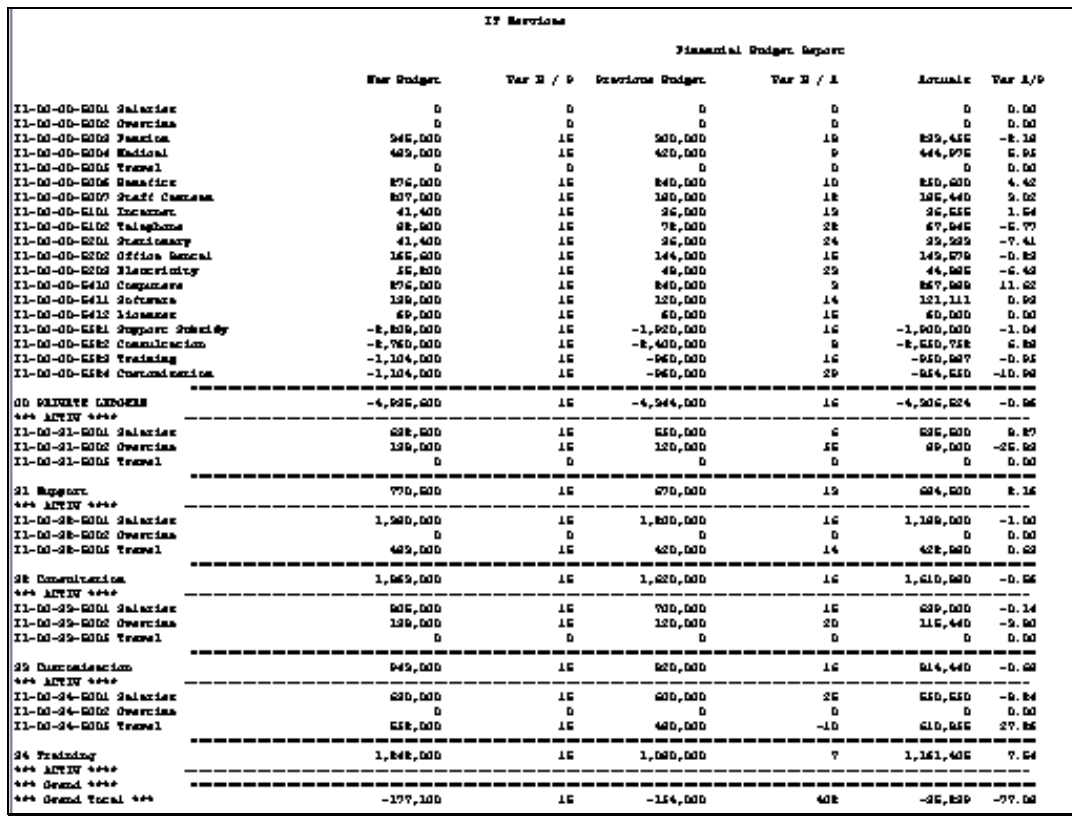

Slide 22 Slide notes:

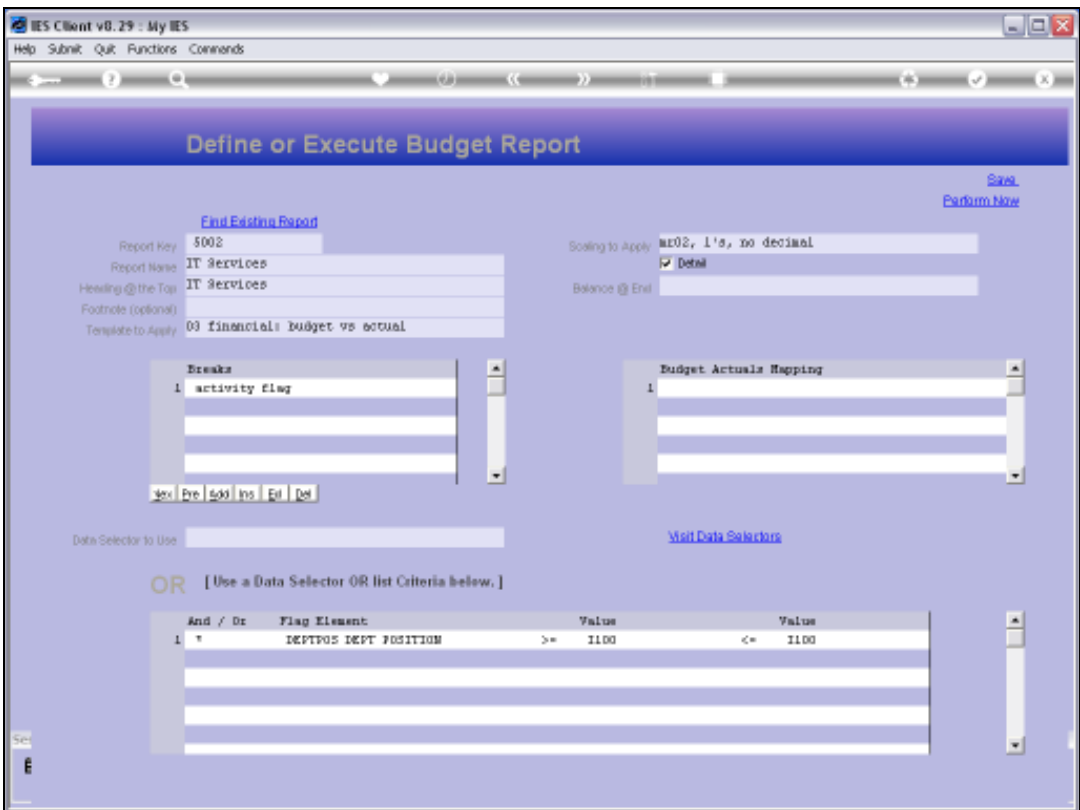

Slide 23 Slide notes:

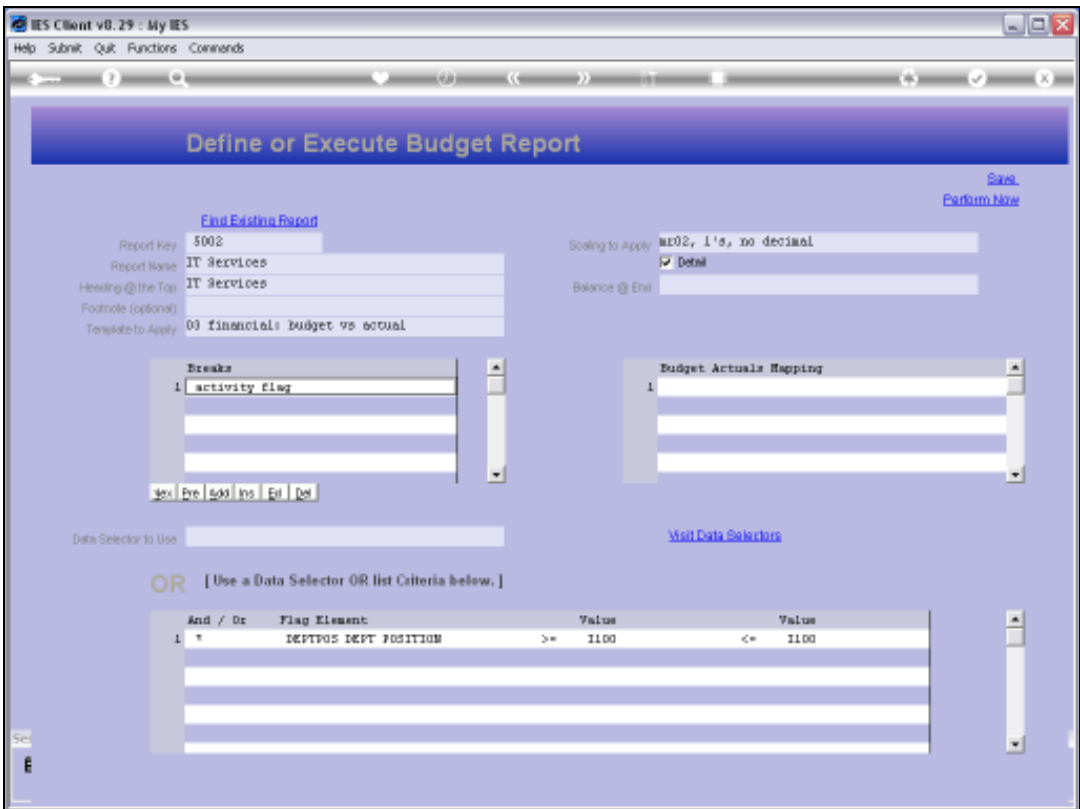

Slide 24 Slide notes:

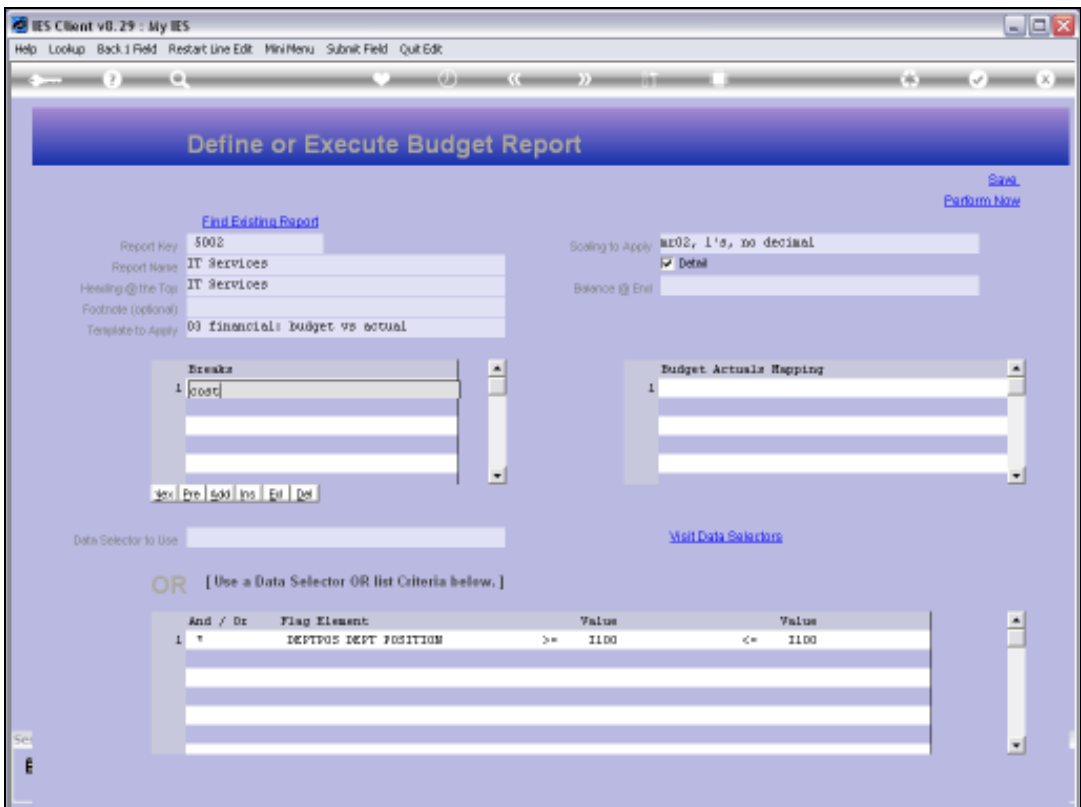

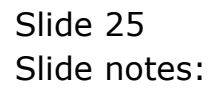

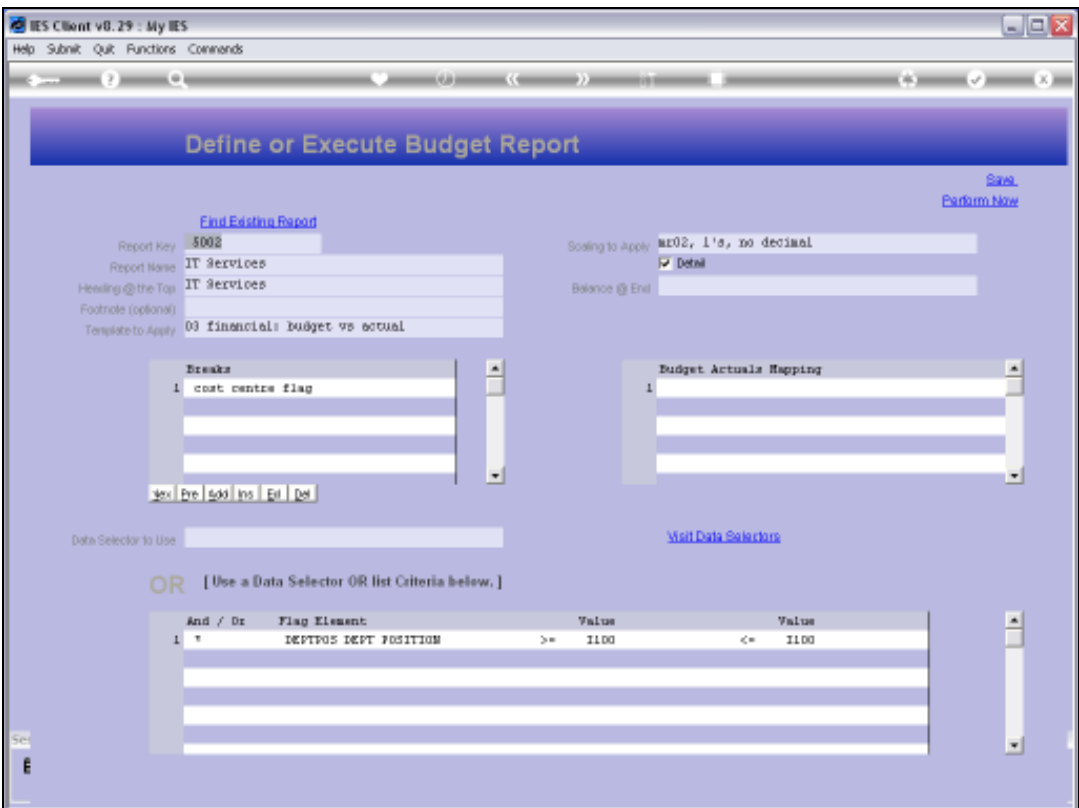

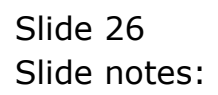

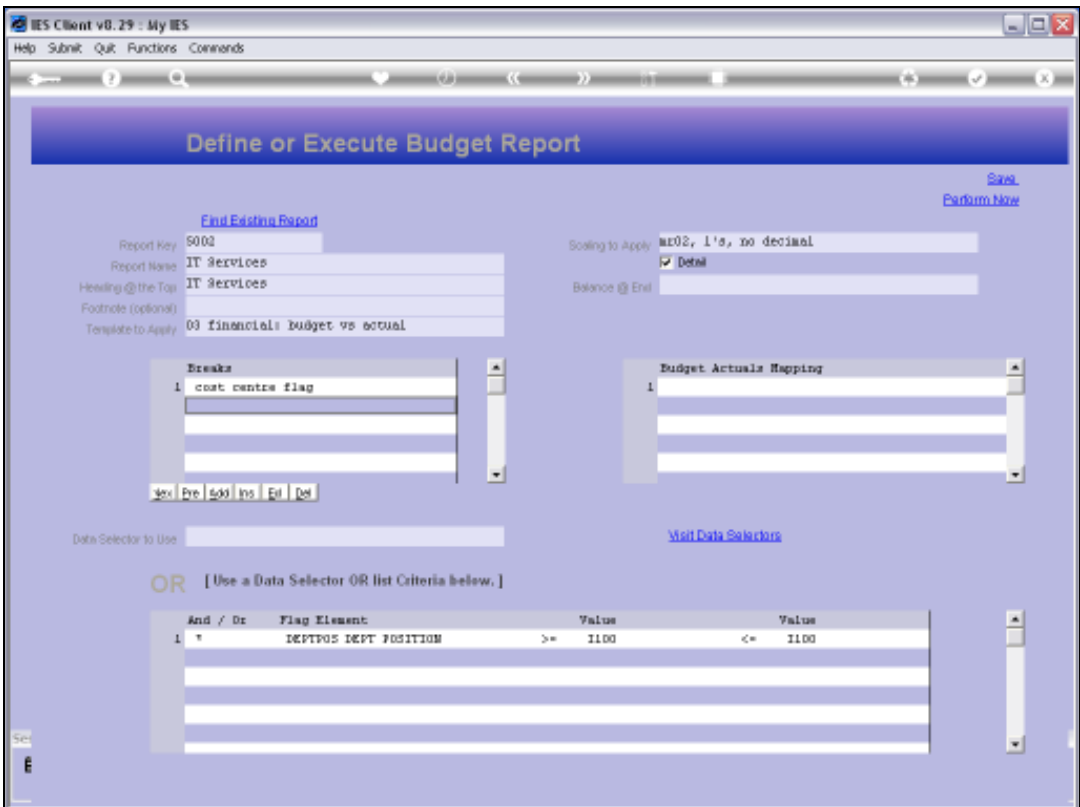

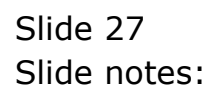

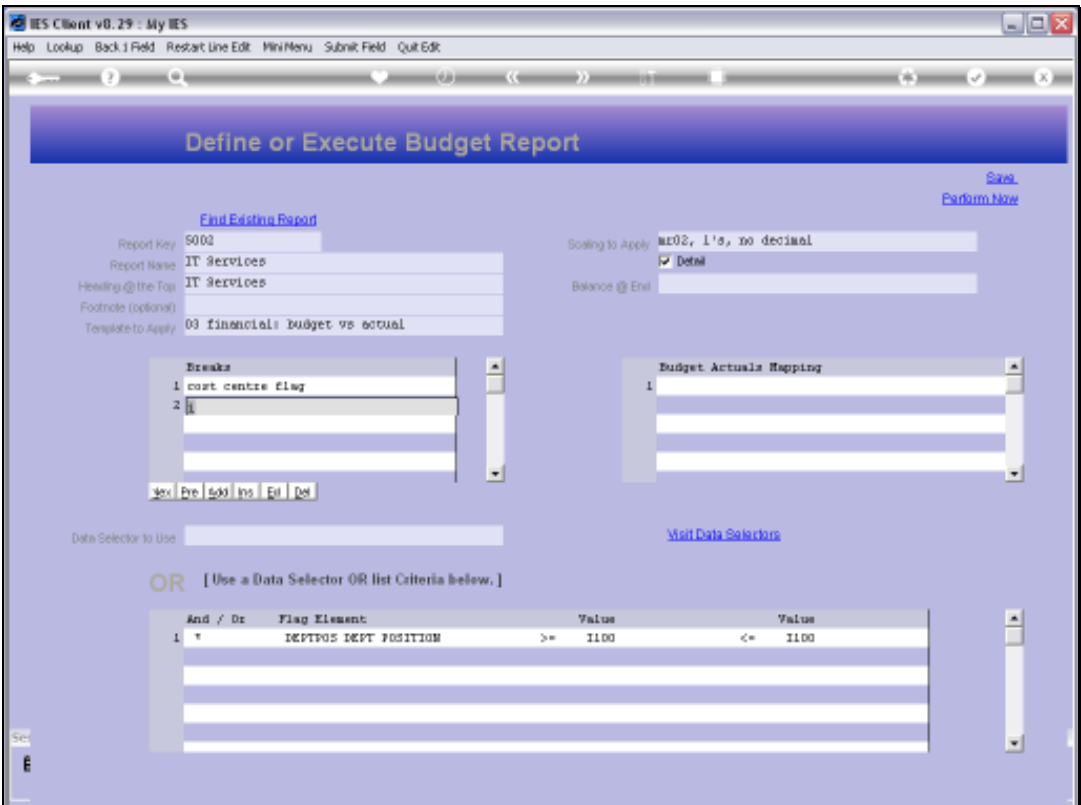

Slide notes: We can also have multiple Breaks, so now we will use the Cost Ledger as the 1st Break, followed by the P&L flag.

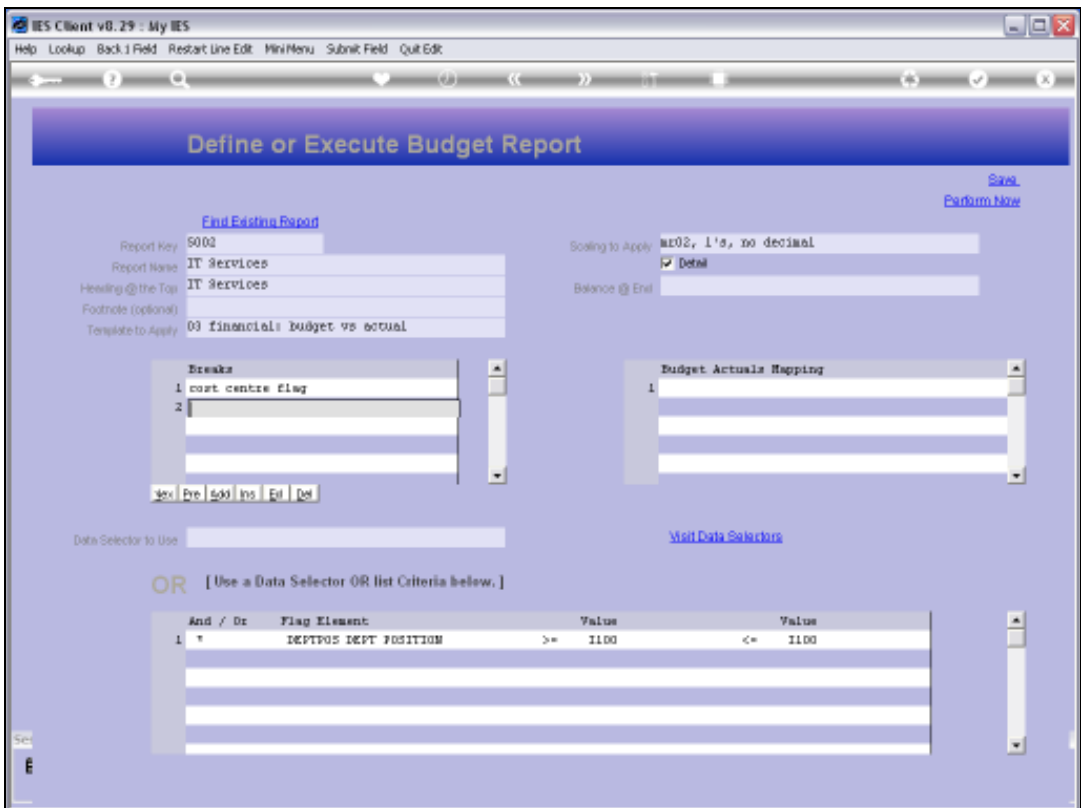

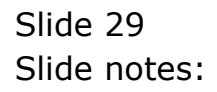

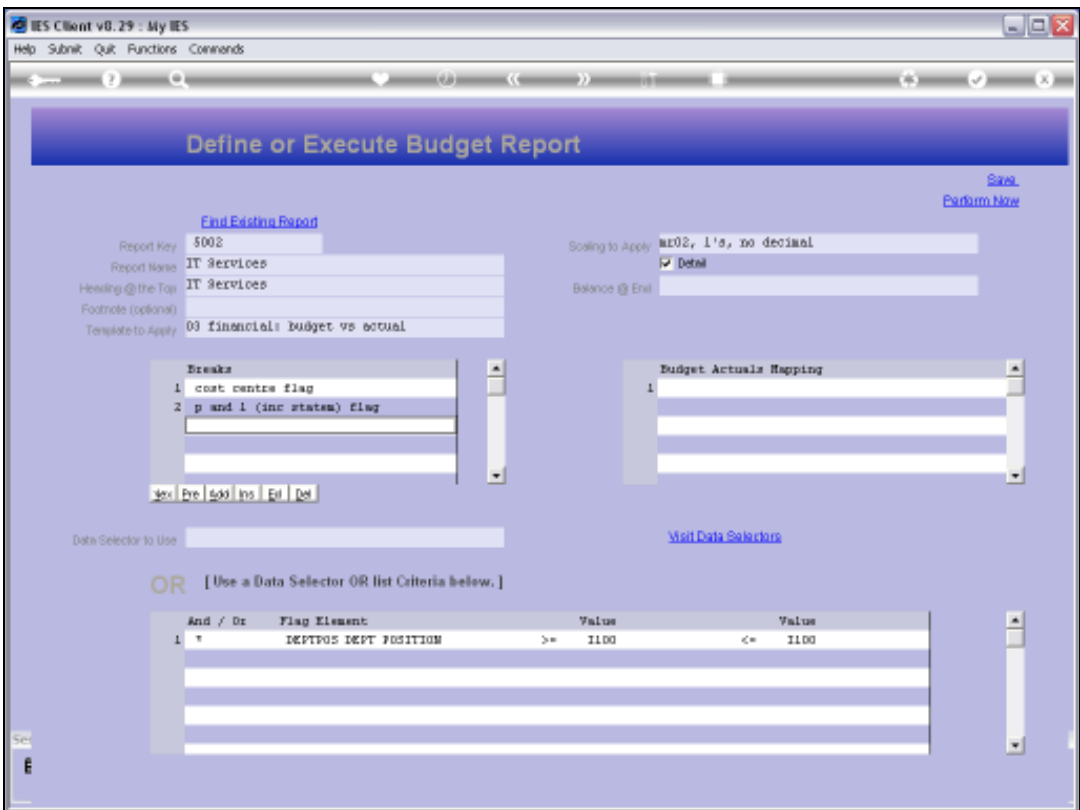

Slide 30 Slide notes:

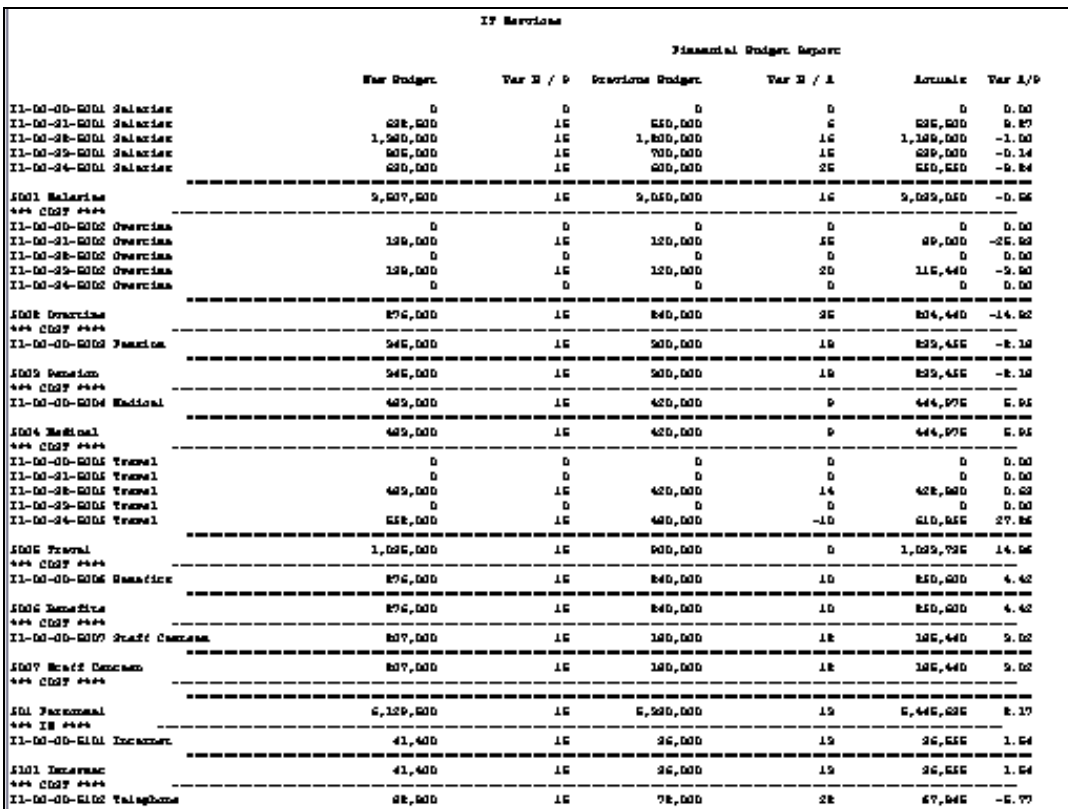

Slide notes: The result for this is that we have all Accounts with the same Cost Centre together, with break totals, and secondly these are all sorted by P&L Flag as well, and with sub totals whenever the P&L Flag changes.

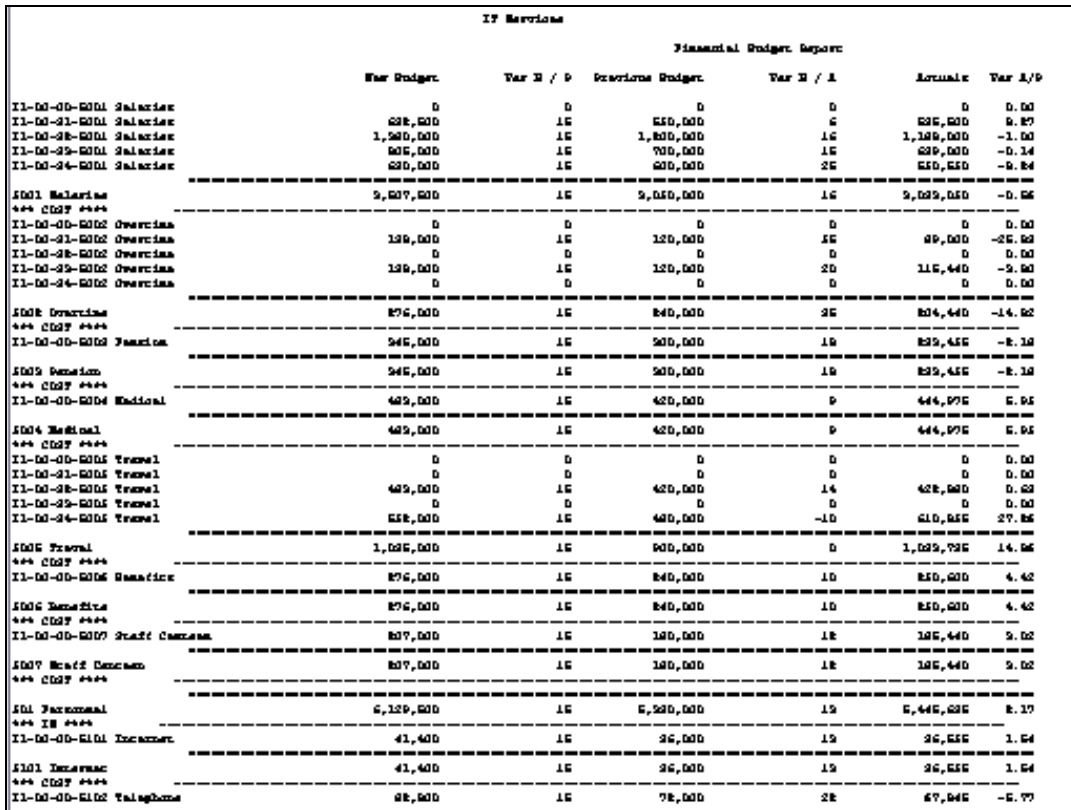

Slide 32 Slide notes:

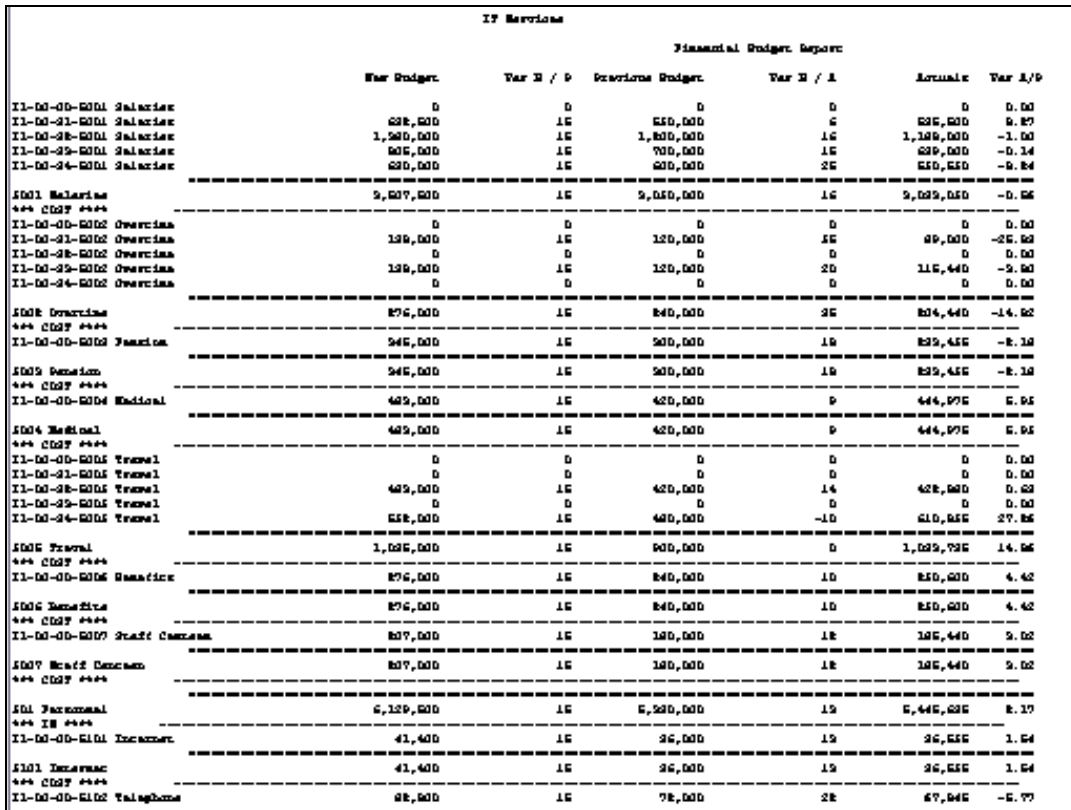

Slide 33 Slide notes:

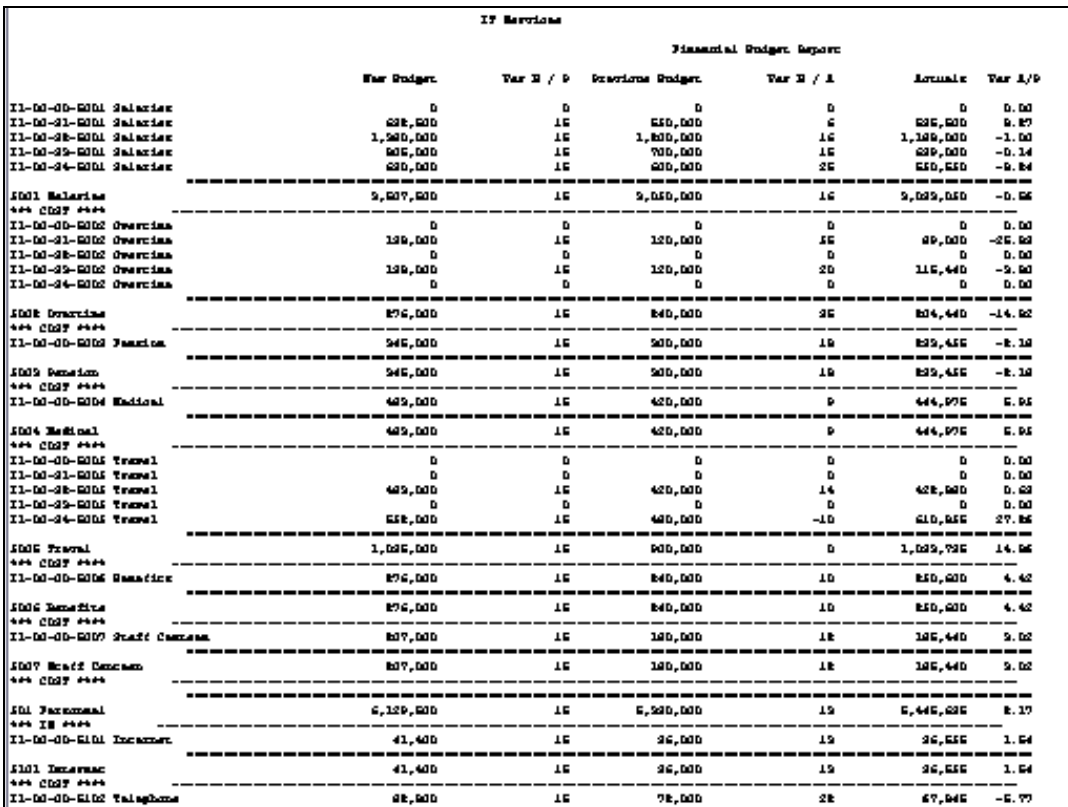

Slide notes: So the Breaks work with the GL Chart, and are extremely useful for producing the result that we want for a particular Report.